```
9/3/2019 --
 HH16, HH15, HH20 ... bad license file. HH02, HH09, HH10, HH03, HH19, HH31, old licen
 HH18 seems good. No one else is awake.
stuff here is some polynomial x^3 + y and that that. or maple plot (x^2, x=1..2)
types of things... x is a name. so is jimmyJoeBob
\rightarrow jimmyJoeBob := 4;
                                        jimmyJoeBob := 4
                                                                                                        (1)
strings are a bunch of charcters
> something := "something in the way she moves"
                         something := "something in the way she moves"
                                                                                                        (2)
> something[5]
                                                 "†"
                                                                                                        (3)
numbers come in many forms
> 27, 8.0123, sqrt(5), 1 + I·sqrt(2), 0, 0, 5
                                27, 8.0123, \sqrt{5}, 1 + I\sqrt{2}, 0, 0, 5
                                                                                                        (4)
> somelist := %
                          somelist := 27, 8.0123, \sqrt{5}, 1 + I\sqrt{2}, 0, 0, 5
                                                                                                        (5)
_I can refer to the 2nd element. The thing above is actually a (finite) sequence, but whatever.
> somelist[2]
                                               8.0123
                                                                                                        (6)
_can box stuff up into a set or a list... which is a kind of array.
> {somelist}
                                \{0, 5, 27, 8.0123, \sqrt{5}, 1 + I\sqrt{2}\}\
                                                                                                        (7)
\rightarrow mylist := \lceil somelist \rceil
                          mylist := [27, 8.0123, \sqrt{5}, 1 + I\sqrt{2}, 0, 0, 5]
                                                                                                        (8)
 sets have no fixed order, no repeated elements, lists fixed order, repeats are ok.
> mylist[4]
                                             1 + I\sqrt{2}
                                                                                                        (9)
> mylist[10]
            invalid subscript selector
 Theres lots more types.
To make a sequence by computing....
> seq(i^2, i=1..12)
                            1, 4, 9, 16, 25, 36, 49, 64, 81, 100, 121, 144
                                                                                                       (10)
let's write a function that given n and m, gives the squares between n and m inclusive.
This is not it.
```

```
f := x \rightarrow x^{2}
f(2);
g := (x, y) \rightarrow x^{2} + \sin(y)
                                                     f \coloneqq x \mapsto x^2
                                                                                                                          (11)
                                                                                                                          (12)
                                        g := (x, y) \mapsto x^2 + \sin(y)
                                                                                                                          (13)
 g\left(3, \frac{\text{Pi}}{4}\right)
 seq(T^2, T=1..12)
                                                      9 + \frac{\sqrt{2}}{2}
                                                                                                                          (14)
                                  1, 4, 9, 16, 25, 36, 49, 64, 81, 100, 121, 144
                                                                                                                          (15)
  > h := (m, n) \rightarrow seq(i^2, i = m..n)
Warning, `i` is implicitly declared local to procedure `h`
                                        h := (m, n) \mapsto seq(i^2, i = m..n)
                                                                                                                          (16)
  \rightarrow h(5,8)
                                                    25, 36, 49, 64
                                                                                                                          (17)
 h(8,5)
h(8,5)
h := \mathbf{proc}(m,n)
        local i;
        return (seq(i^2, i=m..n));
                       h := \mathbf{proc}(m, n) local i; return seq(i^2, i = m..n) end \mathbf{proc}
                                                                                                                          (18)
  semicolon ends a statement. colon (:) ends and doesn't write answer.
  \longrightarrow myseq := h(1, 100):
  > myseq[23]
                                                          529
                                                                                                                          (19)
  \rightarrow h := \mathbf{proc}(m, n)
        local i;
        if (m \ge n) then
           print("are you sure? m is bigger than n", m, n);
        return (seq(i^2, i=m..n));
       end:
  h := \mathbf{proc}(m, n)
                                                                                                                          (20)
       local i;
       if n \le m then print("are you sure? m is bigger than n", m, n) end if;
        return seq(i^2, i = m..n)
  end proc
   > h(3,2) 
                                     "are you sure? m is bigger than n", 3, 2
                                                                                                                          (21)
```

> h(2,5)4, 9, 16, 25 (22)

 $\begin{bmatrix} > \\ > \\ > \\ \end{bmatrix}$  some words on plotting  $\begin{bmatrix} > plot(\cos(x), x=-4..4) \end{bmatrix}$ 

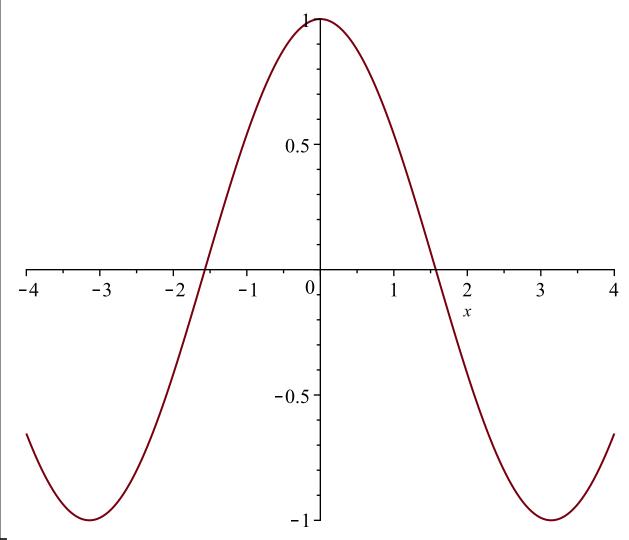

>  $plot(\cos(x), x^2, x = -4..4)$ Error, (in plot) une

unexpected options:  $[x^2, x = -4]$ .

>  $plot([\cos(x), x^2], x = -4..4)$ 

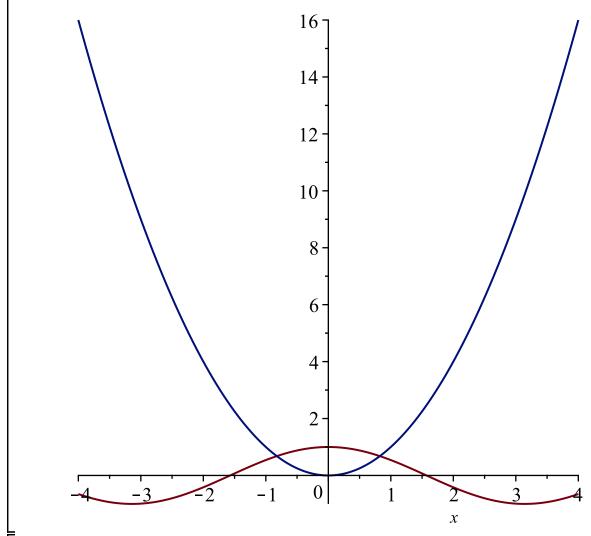

>  $plot([seq(x^n, n=1..5)], x=-2..2);$ 

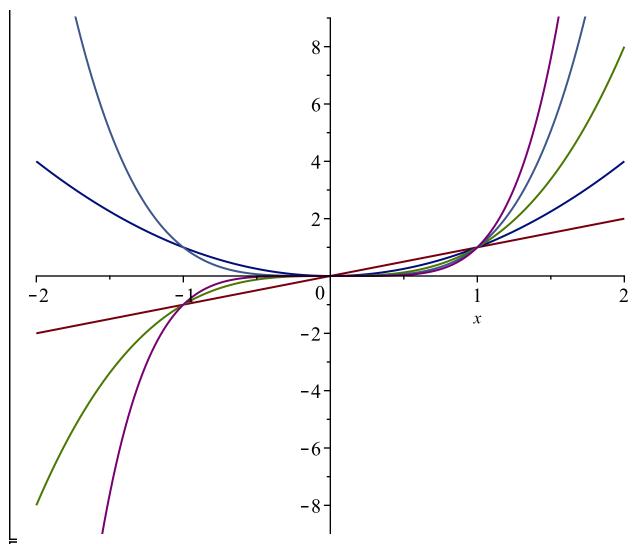

>  $plot([seq(x^n, n=1..5)], x=-2..2, thickness=3, color=[red, green, purple, blue, black], legend = [seq(x^n, n=1..5)]);$ 

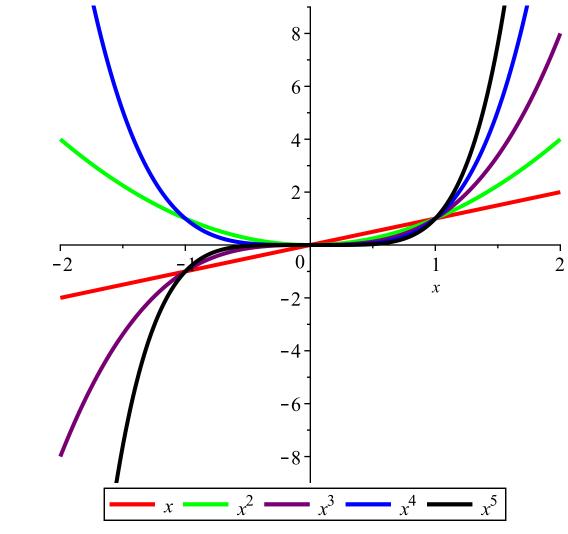

>  $plot([sqrt(4-x^2),-sqrt(4-x^2)], x=-2..2)$ 

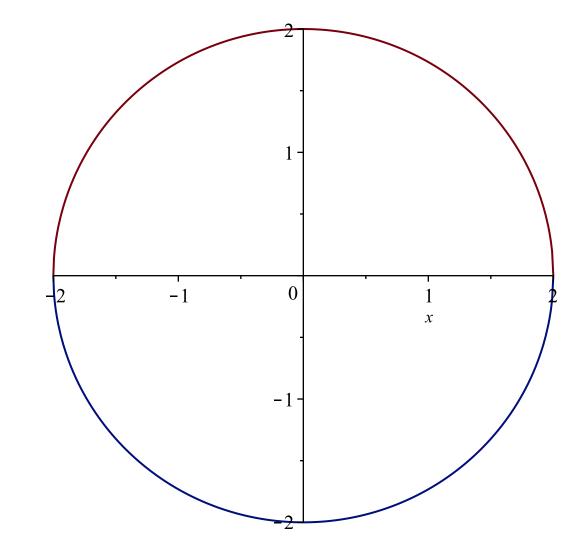

not what I want, but close  $| \text{Plot}([\cos(t), \sin(t)], t = 0...2 \cdot \text{Pi})|$ 

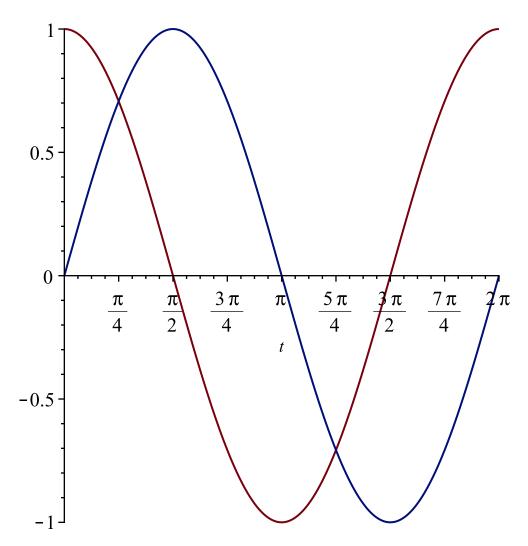

>  $cpic := plot( [\cos(t), \sin(t), t = 0...2 \cdot Pi], thickness = 2, color = "SlateGrey")$ 

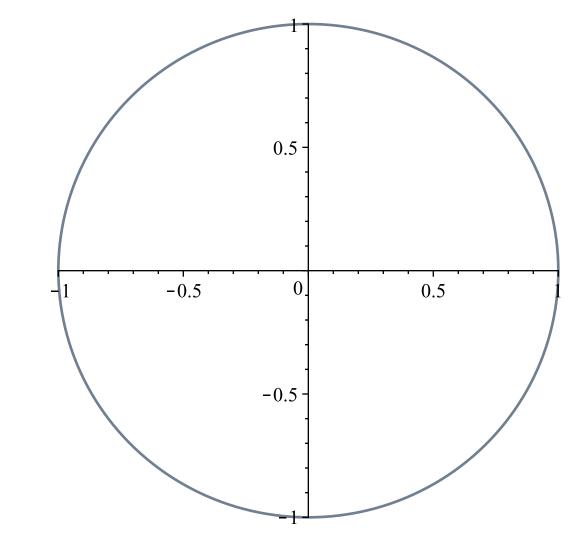

> rpic := plot(cos(x), x = -1..1);

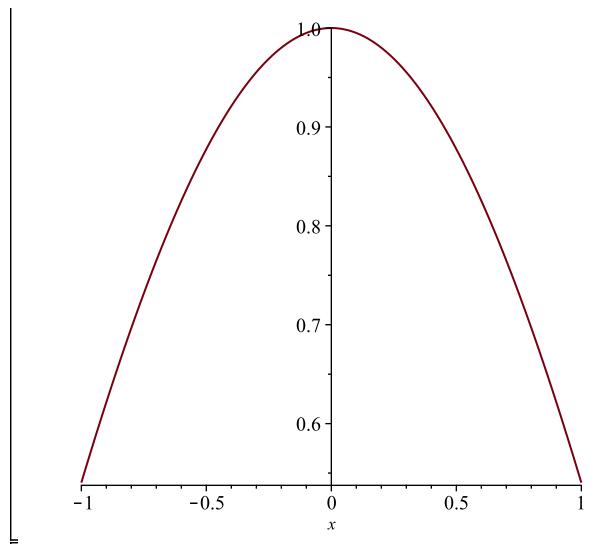

to show together, use display

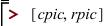

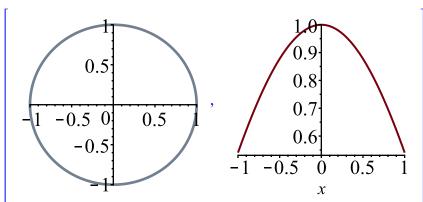

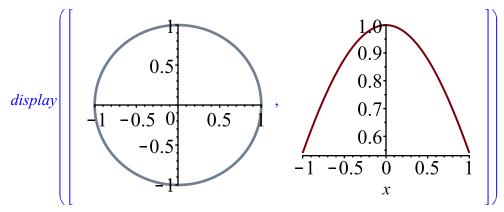

> with(plots)

[animate, animate3d, animatecurve, arrow, changecoords, complexplot, complexplot3d, conformal, conformal3d, contourplot, contourplot3d, coordplot, coordplot3d, densityplot, display, dualaxisplot, fieldplot, fieldplot3d, gradplot, gradplot3d, implicitplot, implicitplot3d, inequal, interactive, interactiveparams, intersectplot, listcontplot, listcontplot, listcontplot3d, listdensityplot, listplot, listplot3d, loglogplot, logplot, matrixplot, multiple, odeplot, pareto, plotcompare, pointplot, pointplot3d, polarplot, polygonplot, polygonplot3d, polyhedra\_supported, polyhedraplot, rootlocus, semilogplot, setcolors, setoptions, setoptions3d, shadebetween, spacecurve, sparsematrixplot, surfdata, textplot, textplot3d, tubeplot]

(23)

> display([cpic, rpic])

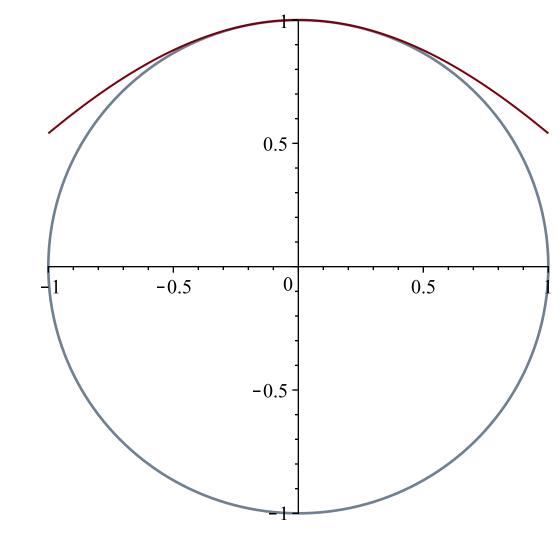

> display([cpic, rpic], view = [-1 ..1, 0.5 ..1.2], scaling = constrained)

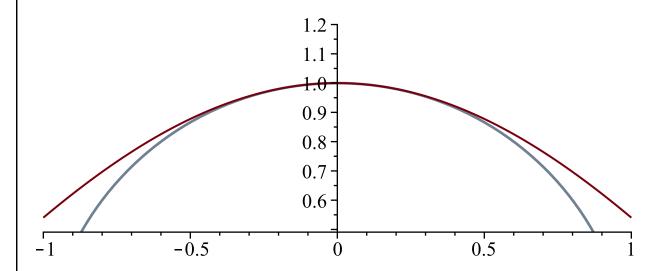

## function of two variables

>  $plot(x^2+y^2, x=-1..1, y=-1..1)$ Warning, expecting only range variable x in expression  $x^2+y^2$ to be plotted but found name y

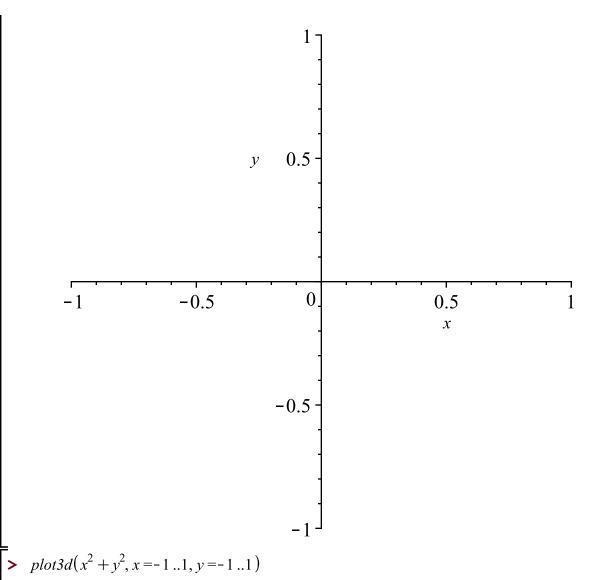

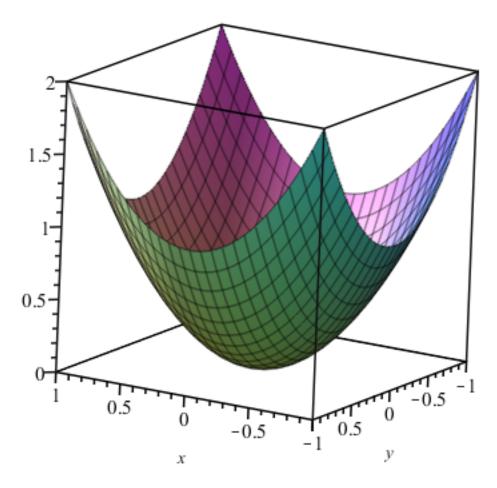

>  $plot3d( [\cos(t), \sin(t), t], t=-2 \text{ Pi ..Pi, } axes = boxed)$ 

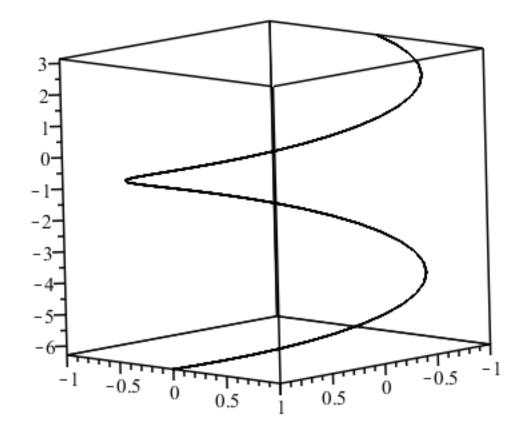

> ?tubeplot > tubeplot([ $\cos(t)$ ,  $\sin(t)$ , t], t = -2 Pi ..Pi, radius = .1, axes = boxed)

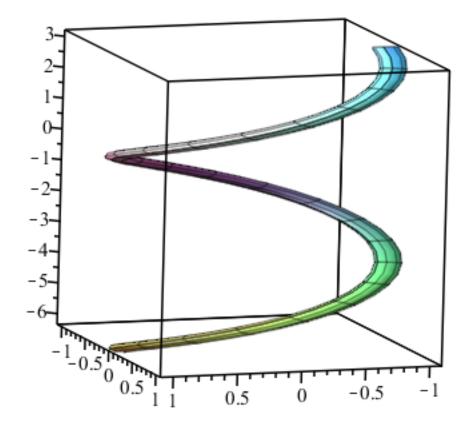

>  $tubeplot\left(\left[\cos(t),\sin(t),\frac{t}{5}\right],t=-2 \text{ Pi ..Pi}, radius=.1, axes=boxed, scaling=constrained}\right)$ 

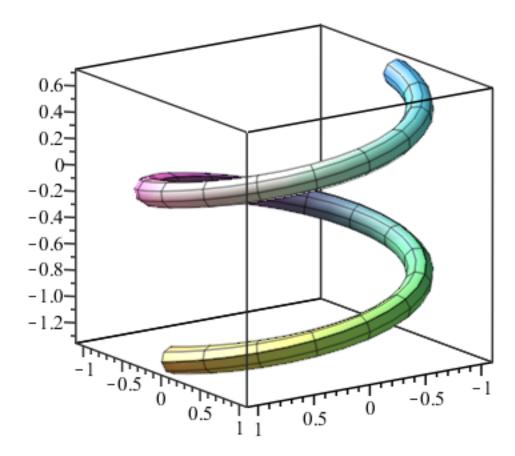